ストレージ容量通知システム

防災研究所 技術室 長岡愛理

1. はじめに

毎日一定量の地震データを自動取得するサーバーを業務で使用している。取得 したデータはデータ処理に使用するまで(半年~1年程度)蓄積しておく必要が あり、ストレージ容量が 100%を超えると新規データが保存できなくなる。対象 のサーバーは運用状況などから、新規ストレージ容量の確保、サーバー自体のリ プレースが難しい。そのため、ストレージ容量の切迫を確認した際には取得デー タの外付け HDD への移動や不要なデータの削除が必要となる。そこで、これ らの作業を忘れることなく実行できるように、ストレージ容量の使用率確認と メールによるリマインド機能を⾃動化した。

- 2. ⼿法
- 2.1. 動作環境

CentoOS が搭載されたサーバーを使用した。本スクリプトを crontab で毎日定 時実行させた。

2.2. メール設定

使用したサーバーでは MTA (メール転送エージェント) が設定されていなか った。インターネット上での情報も多く、導入が比較的容易な Postfix を使用し た。Postfix のセットアップ⼿順は以下の通りである。

- ① Postfix のインストールした。 # yum -y install postfix
- ② MTA を Postfix に設定した。 # alternatives --set mta /usr/sbin/sendmail.postfix
- ③ Postfix をサービスに追加、設定した。 # chkconfig --add postfix # chkconfig postfix on
- ④ 設定ファイルを編集した。設定ファイルは以下の 2 種存在する。今回は基本 的な設定ができれば⼗分であるため、/etc/postfix/main.cf のみを編集した。
	- /etc/postfix/main.cf:メールの送受信に関する設定(ホスト名、ドメイ ン名など)
	- /etc/postfix/master.cf:プロセスのチューニングに関する設定 /etc/postfix/main.cf の編集箇所は以下の通りである。
	- ✔ メールサーバーのホスト名
		- myhostname = xxxxxx.xxxx.xxxx.kuins.net
	- ü ドメイン名 mydomain = xxxx.xxxx.kuins.net
	- ✔ 差出人のメールアドレスに使用されるドメイン名 myorigin = \$mydomain (※\$mydomain と \$ を先頭につけると、変数として前述の mydomain

```
の値を参照できる)
```
- ✔ メール受信を許可するアドレス
	- inet\_interfaces = localhost
- √ IPv4 のみ有効 inet\_protocols = ipv4
- ✔ メールサーバー自身に配送されたとみなすドメインのリスト mydestination = \$myhostname, localhost.\$mydomain, localhost, \$mydomain

```
✔ リレー先メールサーバの設定
  relayhost = [xxxxxxxx.kuins.net]
```
2.3. スクリプト

図 1 のようなスクリプト作成した。

```
1 #!/bin/sh
  \overline{2} 3 DF_DAT=`df -hl | grep /dat | cut -c 23-`
  4 CAPACITY=`echo ${DF_DAT} | awk '{print $4}' | cut -c 1-2`
 5 
  6 SUBJECT="xxxxxxx:/dat capacity alart"
   7 COLUMN="Size Used Avail Use% Mounted"
 8 ADDRESS=xxxxxxxxx@kyoto-u.ac.jp
 9 
 10 if [[ ${CAPACITY} -ge 90 ]]; then
11 echo -e "${COLUMN}¥n${DF_DAT}" | mail -s "${SUBJECT}" ${ADDRESS}
12 fi
```
## 図 1.スクリプト

スクリプトの実⾏動作について、簡単に説明する。

3-4 行目: df コマンドで表示される対象のディレクトリ使用率を抽出し二桁の

数字に成形し変数へ代入する。

6-8 行目:各種必要な文字列を変数に代入する。

10-12 ⾏⽬:3-4 ⾏⽬で変数 CAPACITY が 90 を超えると通知メールを送信す る。

3. 結果

メールで届く実際の出力結果 (本文) は以下のようになる。(試験的に通知の閾 値を 50%に設定した際の出力結果)

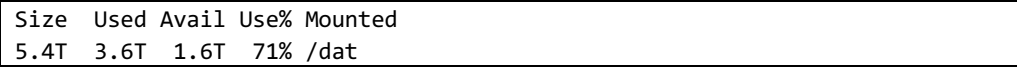

## 図 2.メール本文 (出力結果)

4. 課題

「結果」で示したように試験運用では問題なく動作しているが、今後しっかり リマインドの役割を果たすかどうかを⻑期的に確認する必要がある。また、改善 が必要な点があれば対応したい。他のサーバーでも本スクリプトを応⽤できる 機会があれば導入してみようと思う。